http://tinyurl.com/ift3355

#### **IFT 3355: INFOGRAPHIE SHADERS, OPENGL, JS**

Livre de référence: G:AppendixA\*

(pas la même version d'OpenGL)

Mikhail Bessmeltsev

## **DEVOIR 1**

- sera disponible sur StudiuM aujourd'hui
- Date limite: 27 septembre à 23:59:59
- Jours de tolérance: 3 par trimestre
	- Utilisez-les judicieusement
	- Le week-end ne compte pas
		- E.g. la date limite est vendredi  $\rightarrow$  lundi 23:59:59 est 1 jour
- La configuration de l'environnement prend du temps
- Amusez-vous bien!

## **ENVIRONNEMENT**

- Écrivez du code dans n'importe quel éditeur
	- Notepad<sup>++</sup> (windows)
	- Sublime text (toute plateforme)
	- vim (linux)
	- OU utilisez JetBrains Webstorm (gratuit pour les étudiant.e.s)
- StudiuM
- •Les démos

#### **OPENGL PIPELINE DE RENDU**

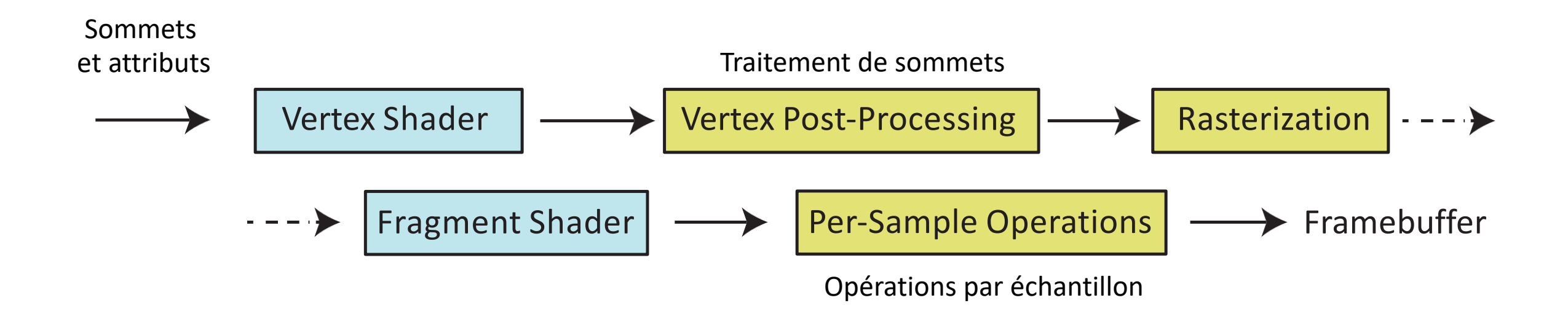

#### **OPENGL PIPELINE DE RENDU**

#### Javascript + Three.JS

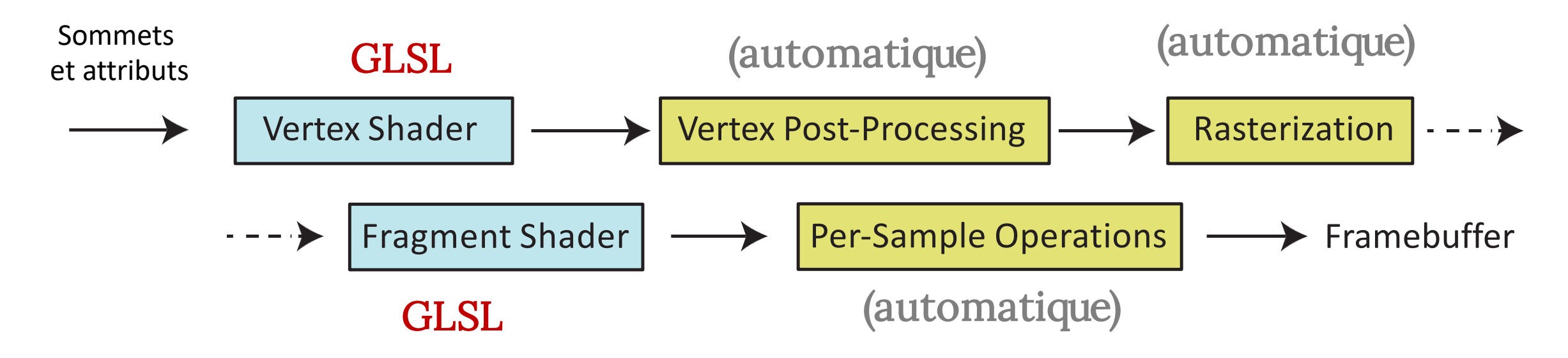

#### **THREE.JS**

- Une bibliothèque de haut niveau pour Javascript
- Utilise WebGL pour le rendu
- Contient les objets: Scene, Mesh, Camera
- Scene est hiérarchique
- Mesh a la géométrie et les propriétés matérielles
- Camera est utilisée pour le rendu

# **LA GÉOMÉTRIE**

- Les maillages de triangles
	- La liste de sommets
	- Les triangles sont définis comme {vertex\_index1, vertex\_index2, vertex\_index3}

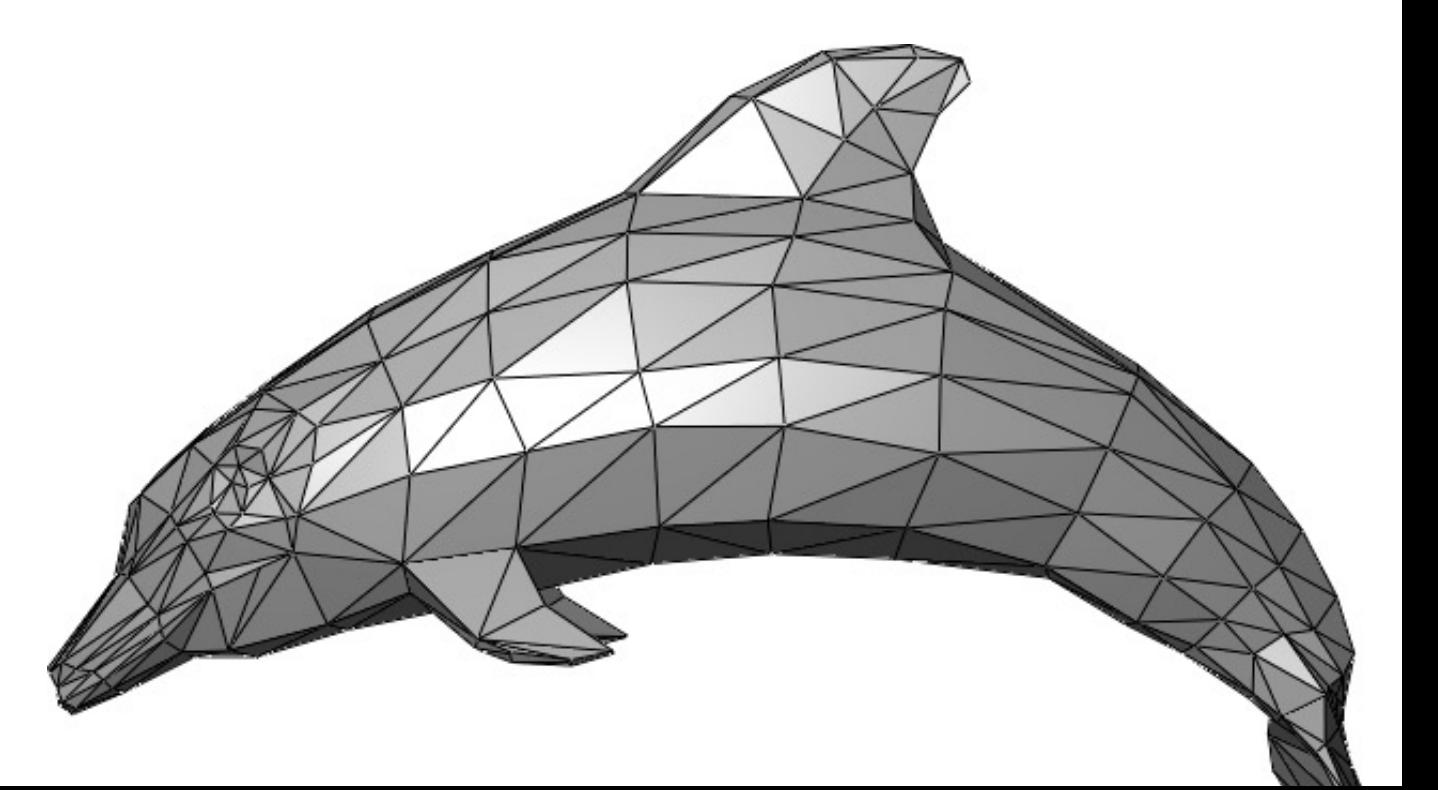

var verticesOfCube = [

$$
-1, -1, -1, 1, -1, -1, 1, 1, -1, -1, 1, -1, -1, -1, 1, 1, -1, 1, 1, 1, -1, 1, 1,
$$

];

var indicesOfFaces = [

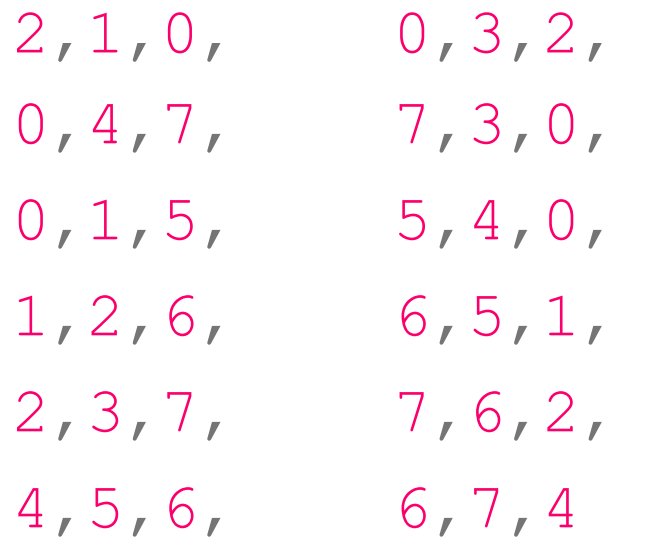

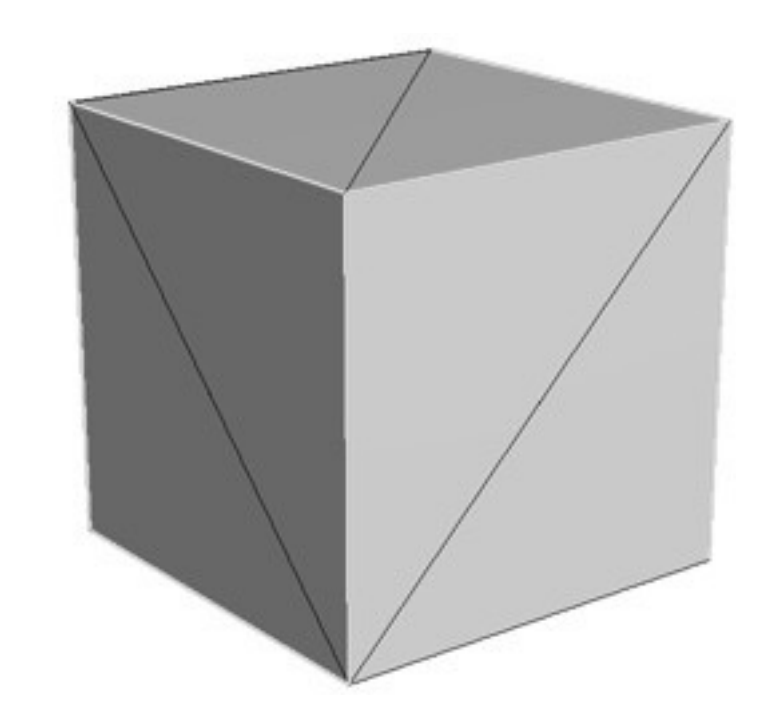

];

verticesOfCube, indicesOfFaces, 6, 2 ); GEOMÉTRIE **(JAVASCRIPT/THRE.JS)** var geometry = new THREE.PolyhedronGeometry(

#### **OPENGL PIPELINE DE RENDU**

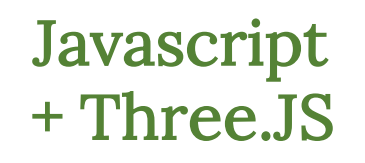

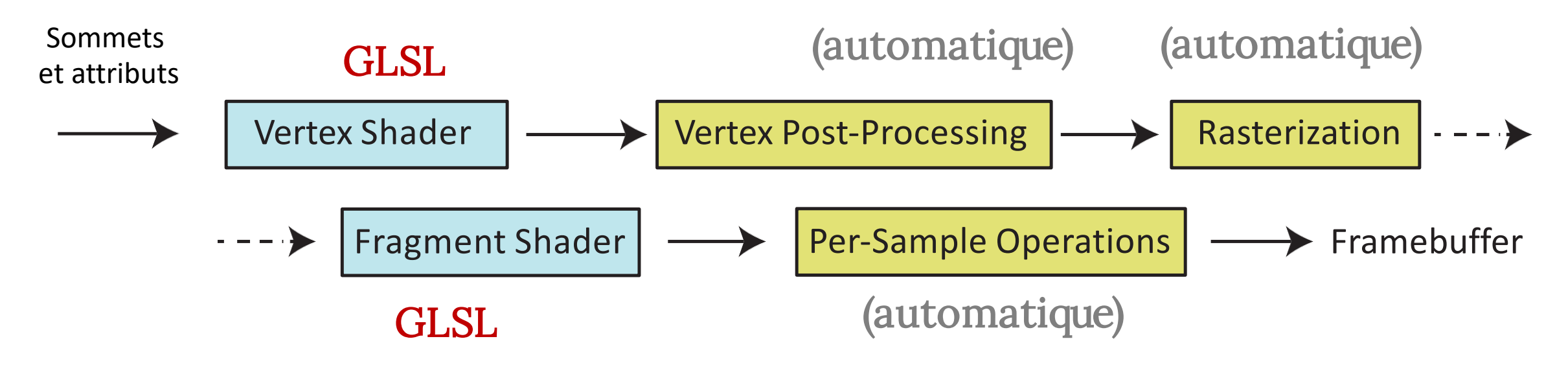

#### **GLSL**

- Un langage d'OpenGL pour le shading
- Utilisé par Fragment et Vertex shaders
- Plusieurs choses utiles:
	- vec3, vec4, dvec4, mat4, sampler2D
	- mat\*vec, mat\*mat
	- reflect, refract
	- vec $3$  v( $a$ .xy, 1)

## **VERTEX SHADER**

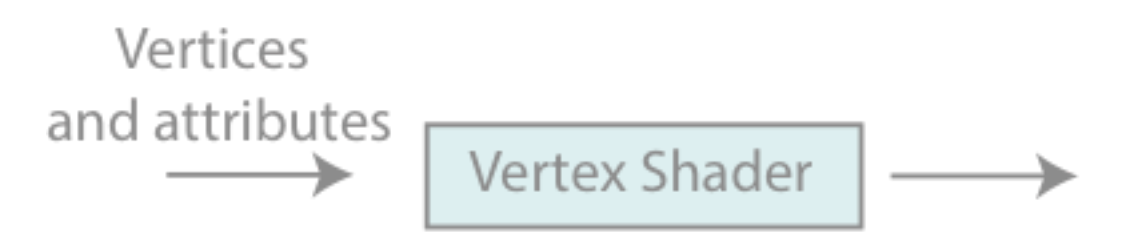

- VS fonctionne par chaque sommet séparément
- Par défaut, aucune notion de connectivité
- Les données: les coordonnées dans le système de coordonnées de l'objet
- Son objectif principal est de définir gl\_Position

Les coordonnées de l'objet → Les coordonnées du monde → Les coordonnées de VUE

## **VERTEX SHADER**

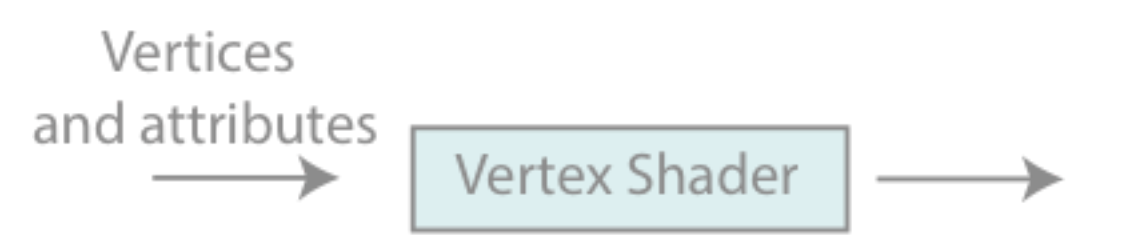

- En plus de convertir dans le système de coordonnées de vue
- On peut faire n'importe quoi avec les coordonnées (ou autres attributs)
	- e.g. déformer les sommets
	- e.g. skinning!

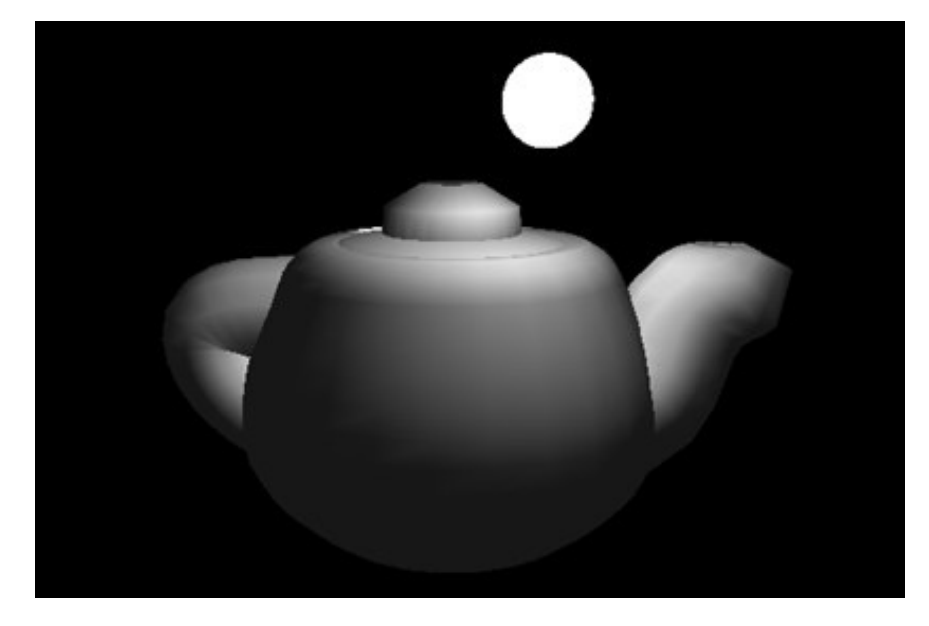

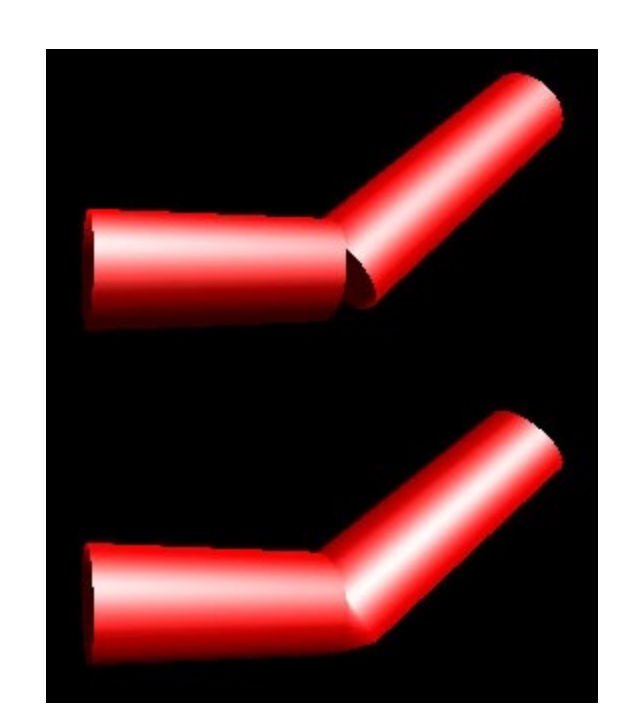

var verticesOfCube = [

1, 1,-1, 1, 1, 1, -1, 1,-1, -1, 1, 1, -1,-1,-1, 1,-1,-1, -1,-1, 1, 1,-1, 1,

];

var indicesOfFaces = [

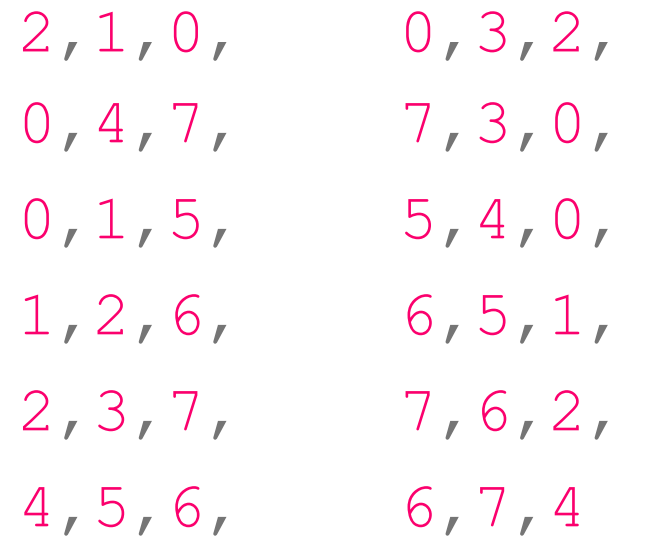

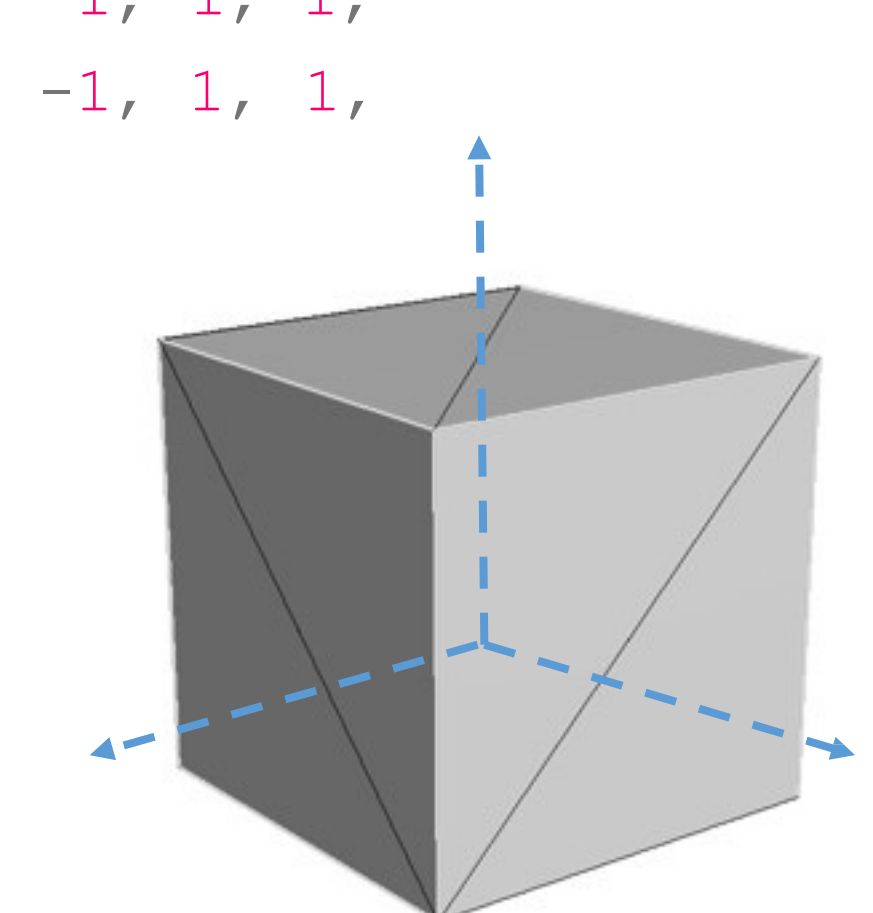

];

verticesOfCube, indicesOfFaces, 6, 2 ); GEOMETRIE **(JAVASCRIPT/THRE.JS)** var geometry = new THREE.PolyhedronGeometry(

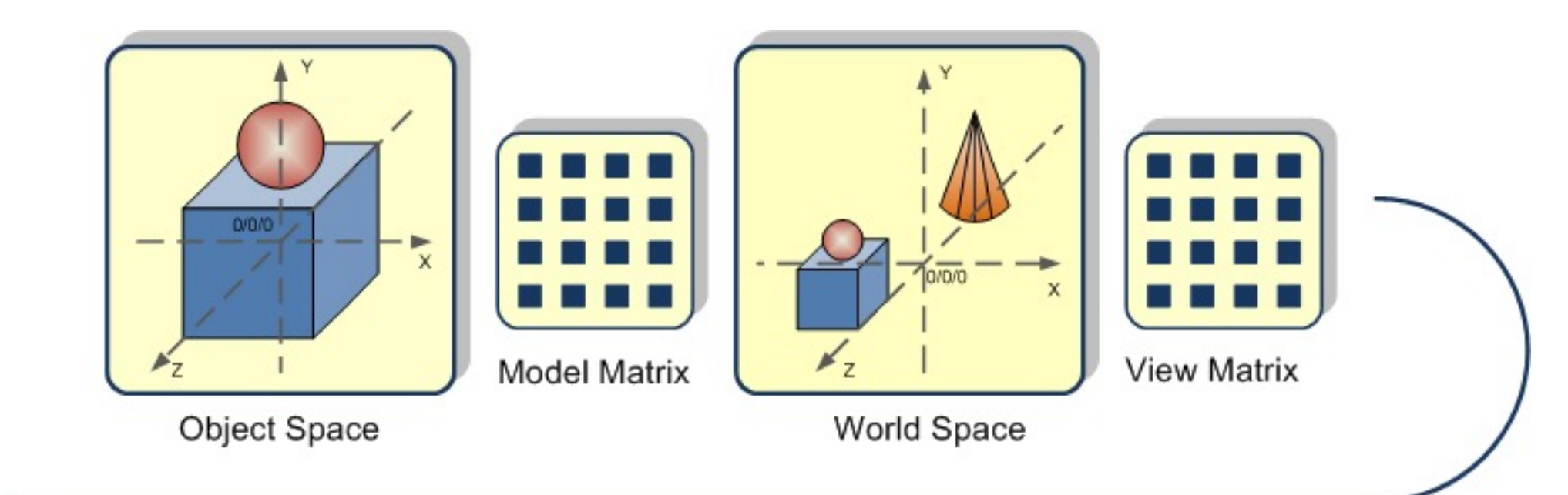

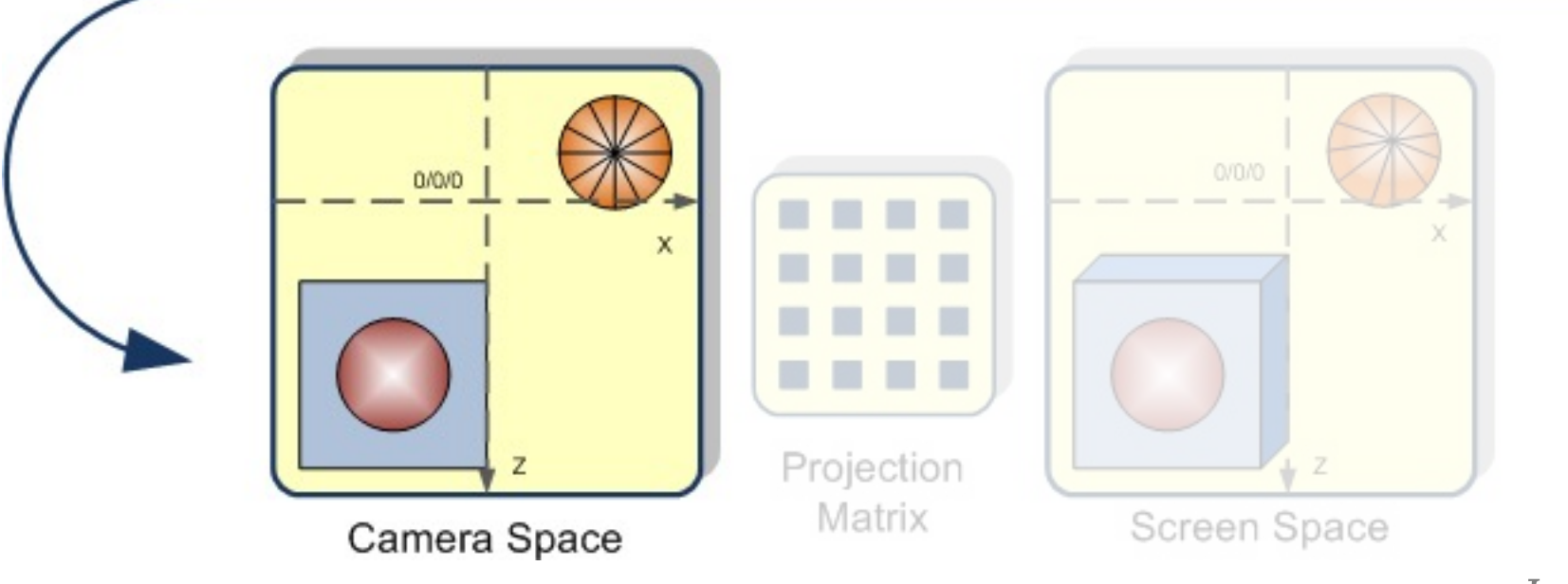

Image © Egon Rath

#### **APERÇU DES TRANSFORMATIONS**

• Toutes les transformations sont faites par des matrices 4x4:

$$
\begin{bmatrix} x' \\ y' \\ z' \\ 1.0 \end{bmatrix} = \begin{bmatrix} a_{11} & a_{12} & a_{13} & a_{14} \\ a_{21} & a_{22} & a_{23} & a_{24} \\ a_{31} & a_{32} & a_{33} & a_{34} \\ 0 & 0 & 0 & 1 \end{bmatrix} \cdot \begin{bmatrix} x \\ y \\ z \\ 1.0 \end{bmatrix}
$$

## **APERÇU DES TRANSFORMATIONS**

• Toutes les transformations sont faites par des matrices 4x4:

Les coordonnées transformées

$$
\begin{bmatrix} x' \\ y' \\ z' \\ 1.0 \end{bmatrix} = \begin{bmatrix} a_{11} & a_{12} & a_{13} & a_{14} \\ a_{21} & a_{22} & a_{23} & a_{24} \\ a_{31} & a_{32} & a_{33} & a_{34} \\ 0 & 0 & 0 & 1 \end{bmatrix} \cdot \begin{bmatrix} x \\ y \\ z \\ 1.0 \end{bmatrix}
$$
  
La matrice de transformation

## **APERÇU DES TRANSFORMATIONS**

• Que fait cette transformation?

$$
\begin{bmatrix} x' \\ y' \\ z' \\ 1.0 \end{bmatrix} = \begin{bmatrix} 1 & 0 & 0 & 0 \\ 0 & 2 & 0 & 0 \\ 0 & 0 & 3 & 0 \\ 0 & 0 & 0 & 1 \end{bmatrix} \cdot \begin{bmatrix} x \\ y \\ z \\ 1.0 \end{bmatrix} = \begin{bmatrix} x \\ 2y \\ 3z \\ 1.0 \end{bmatrix}
$$

#### **OPENGL PIPELINE DE RENDU**

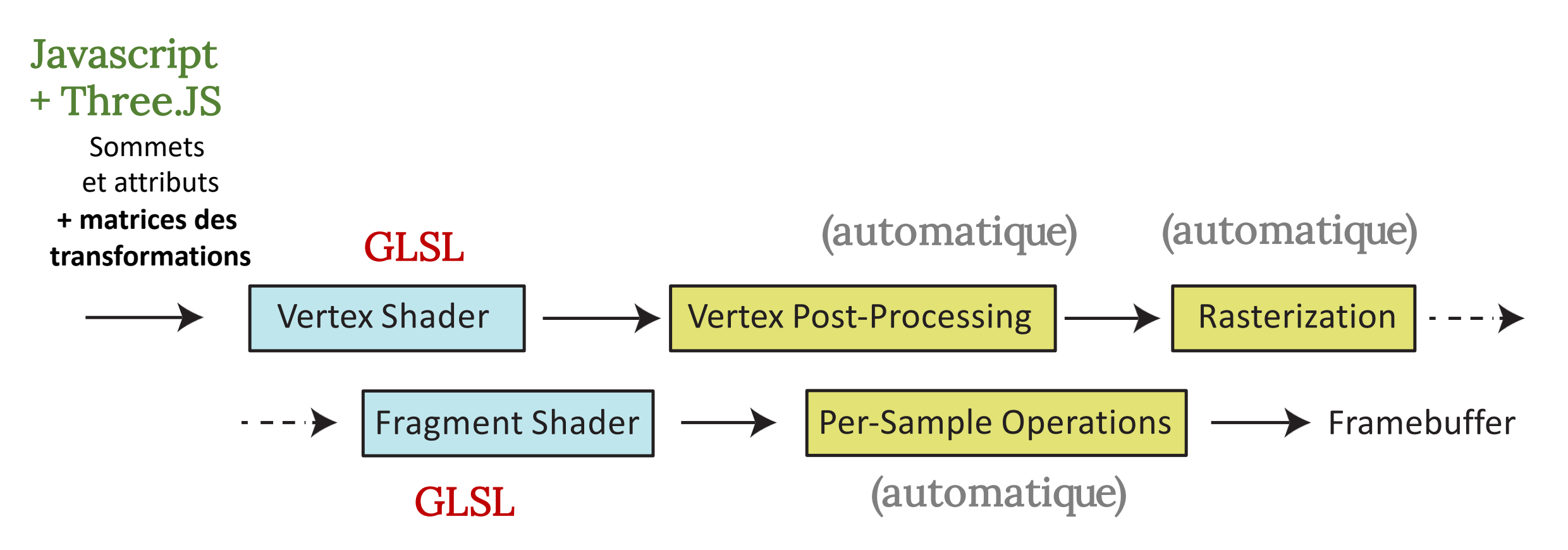

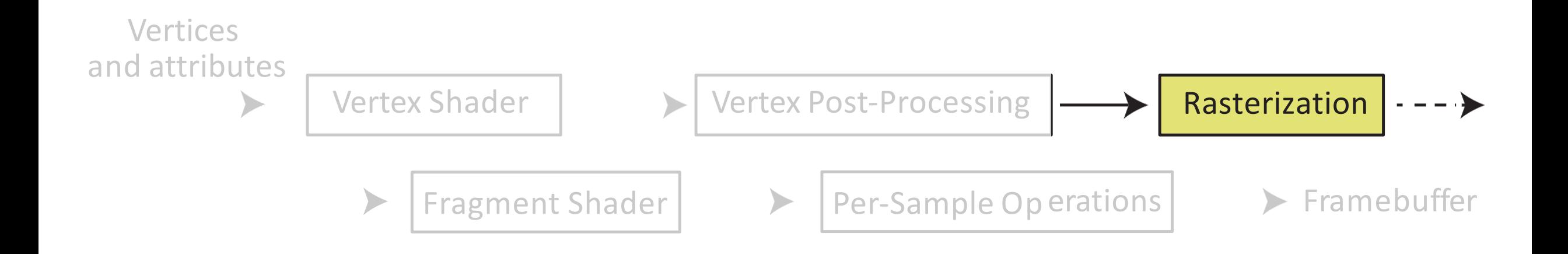

## **VUE DE LA CAMÉRA**

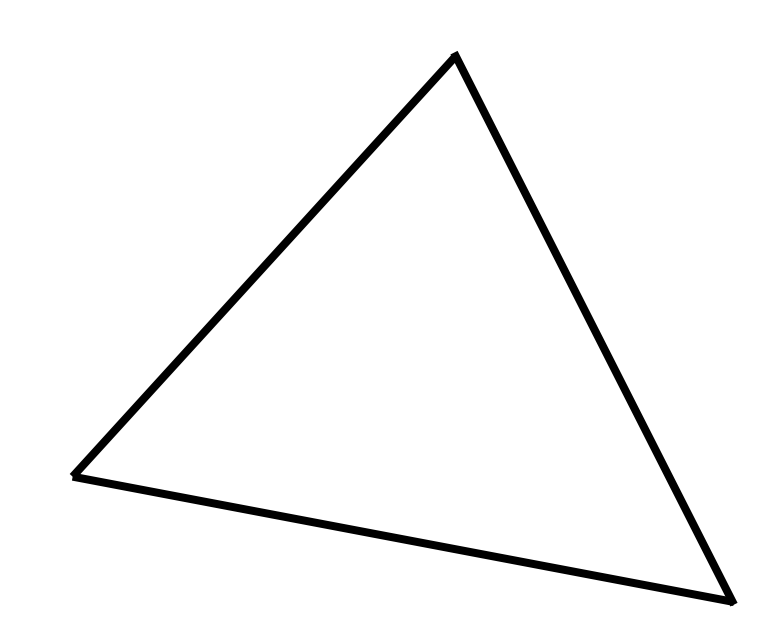

#### **RASTERIZATION**

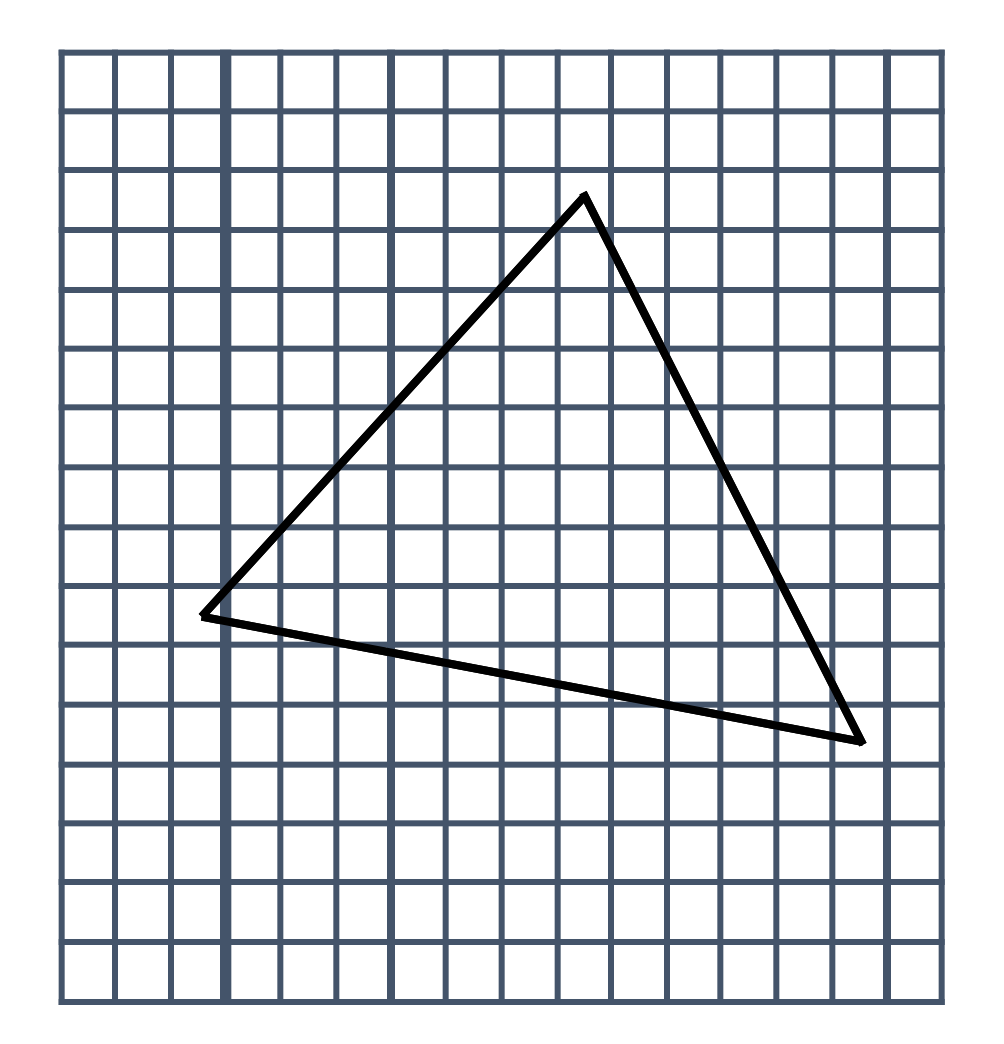

#### **RASTERIZATION**

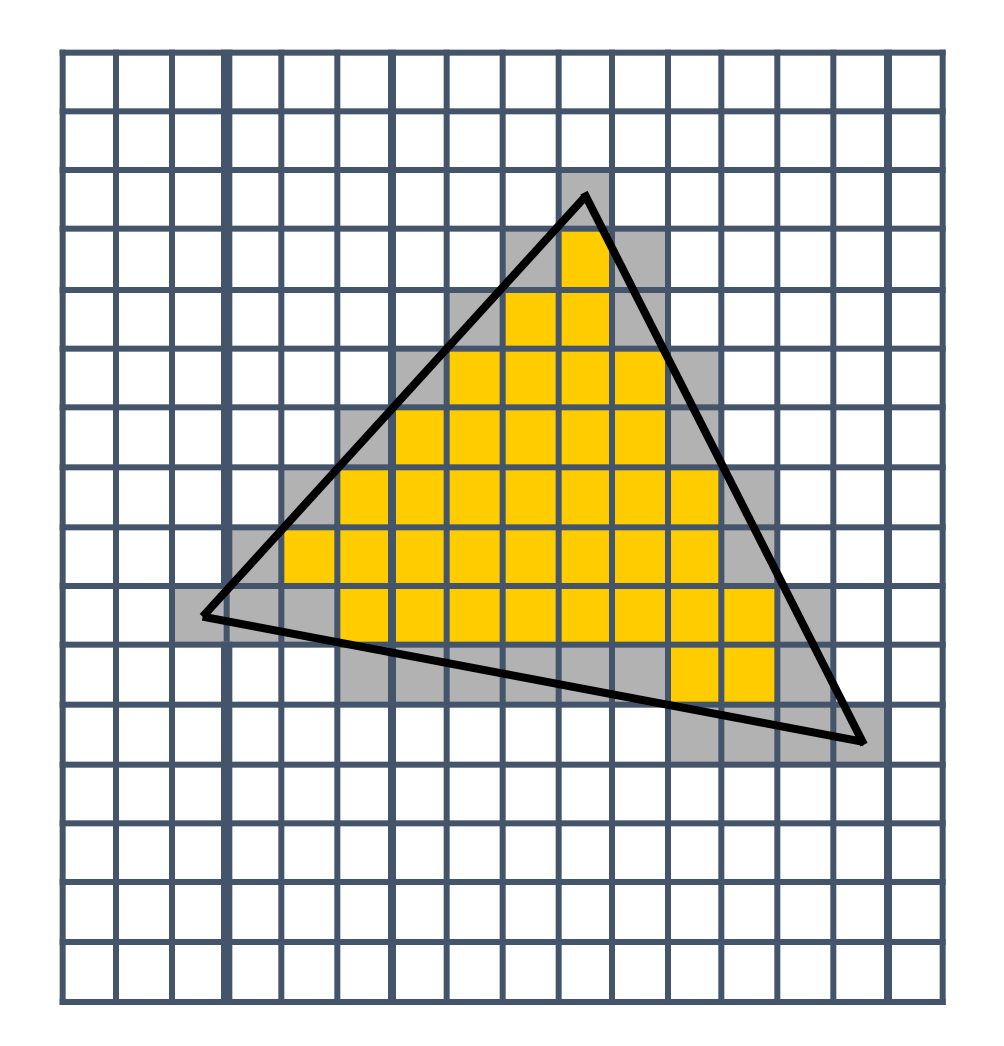

#### **RASTERIZATION**

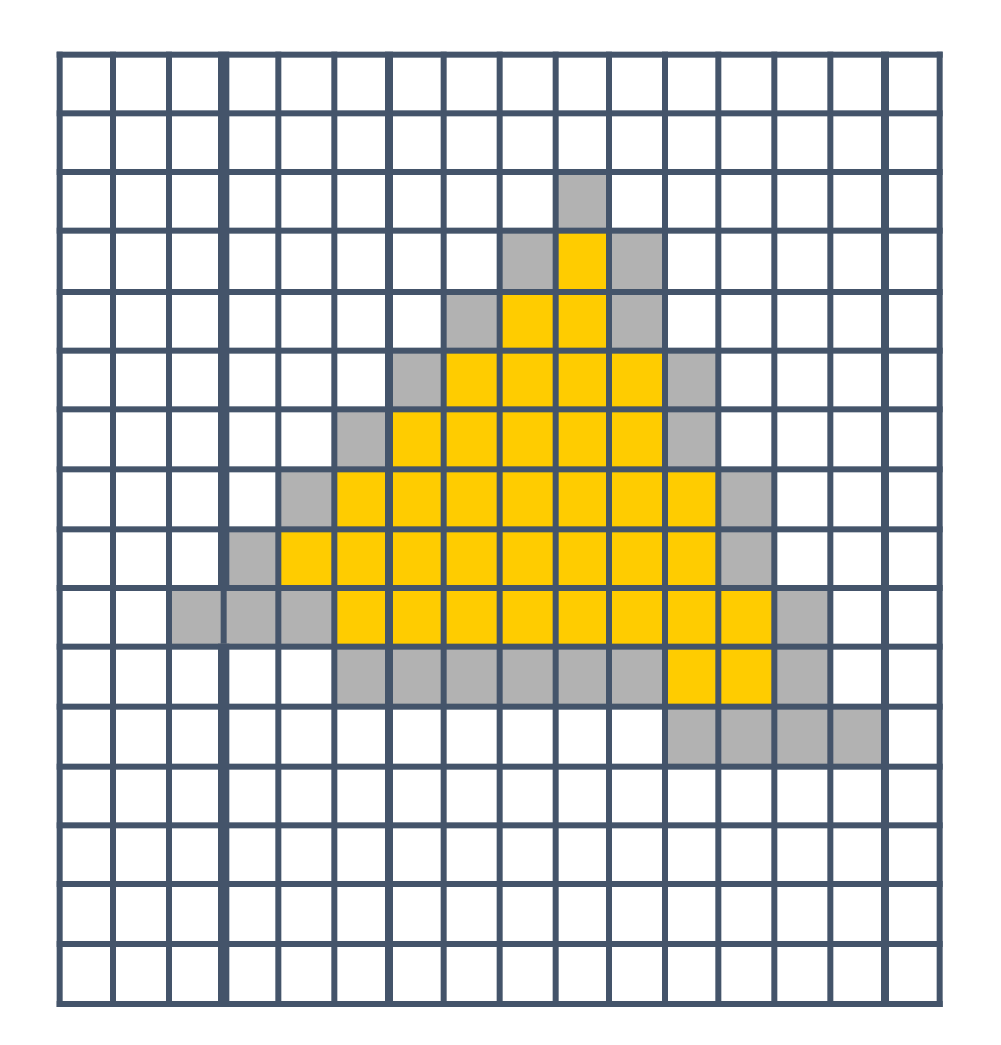

#### **RASTERIZATION - INTERPOLATION**

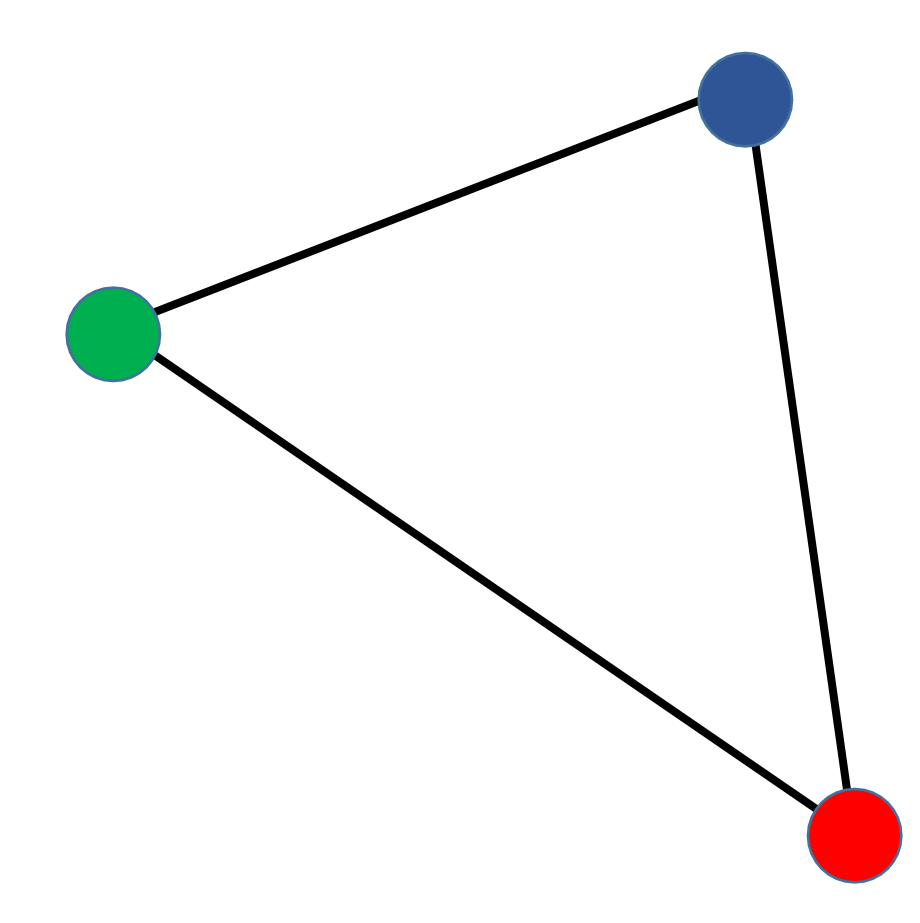

#### **RASTERIZATION - INTERPOLATION**

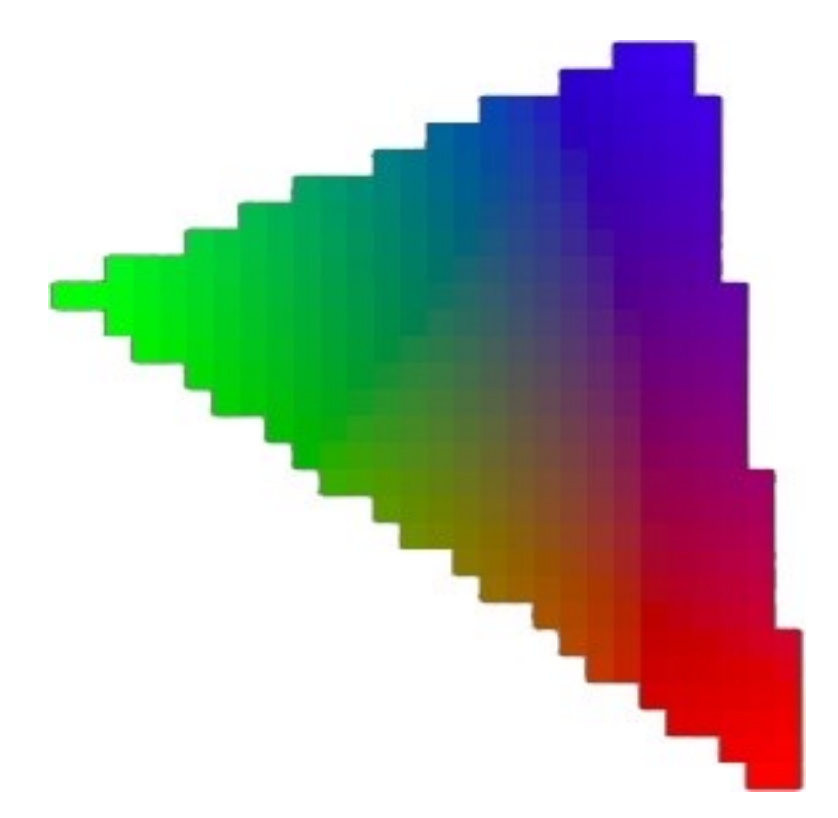

#### **OPENGL PIPELINE DE RENDU**

#### Javascript + Three.JS

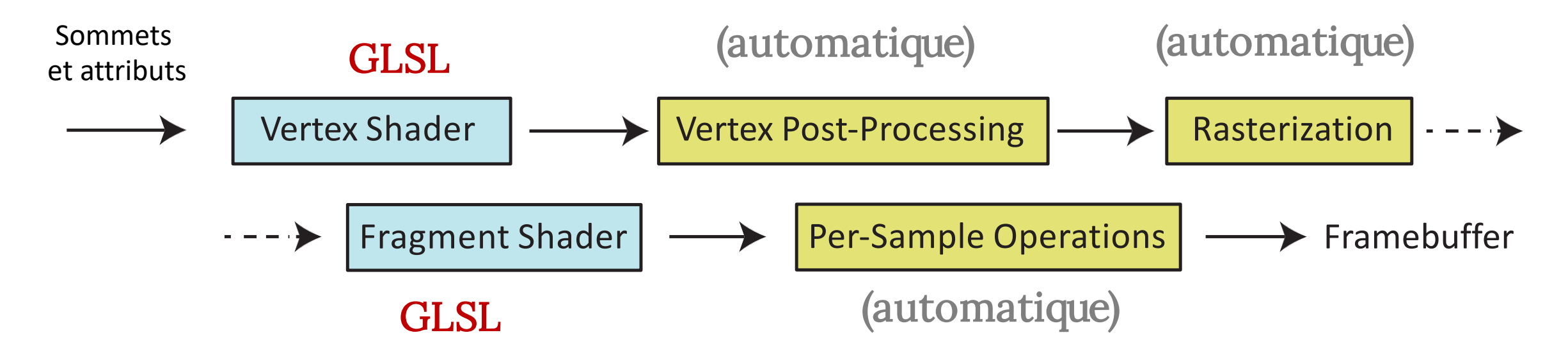

#### **FRAGMENT SHADER**

- Fragment = les données pour affichage du pixel
- A gl\_FragCoord les coordonnées de l'affichage
- Peut définir la couleur!

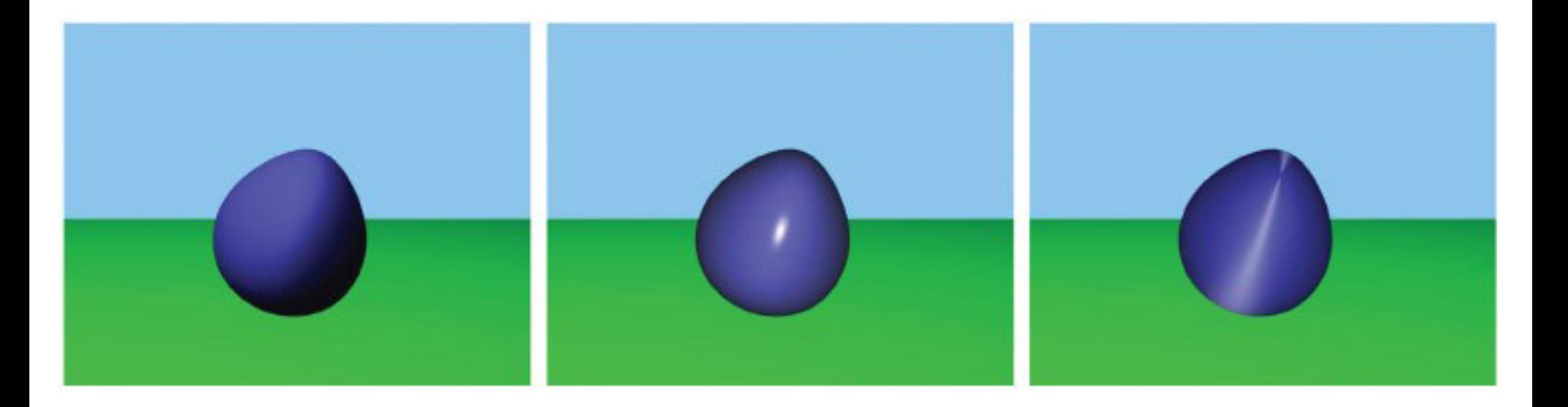

#### **FRAGMENT SHADER**

- Tâches communes
	- texture mapping
	- Éclairage et shading par pixel
- Synonyme de Pixel Shader

void main()

```
{
   // Transformer le sommet
   gl Position = modelViewMatrix * position;
}
```
## **FRAGMENT SHADER MINIMAL**

void main()

{

```
// Définir chaque pixel en rouge
```

```
gl FragColor = vec(1.0, 0.0, 0.0, 1.0);
```
void main()

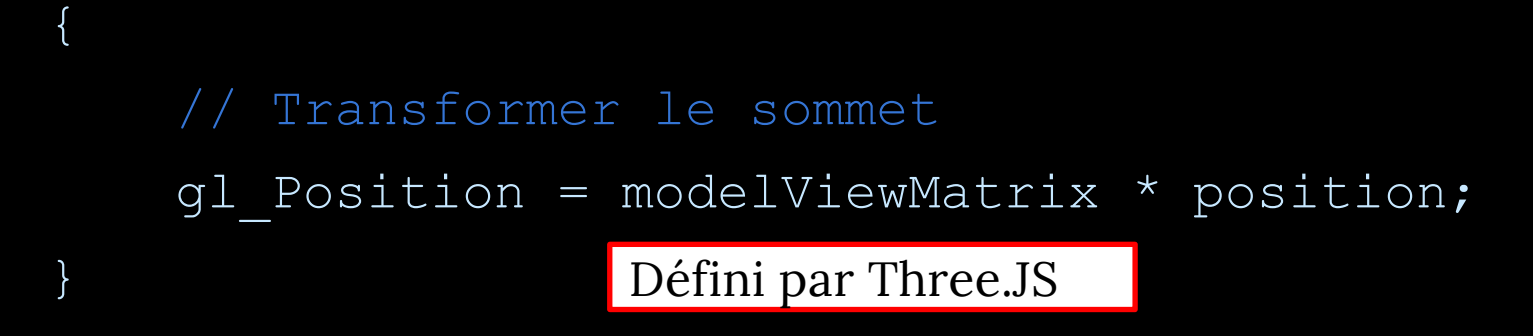

## **FRAGMENT SHADER MINIMAL**

void main()

{

```
// Définir chaque pixel en rouge
```

```
gl FragColor = vec(1.0, 0.0, 0.0, 1.0);
```
void main()

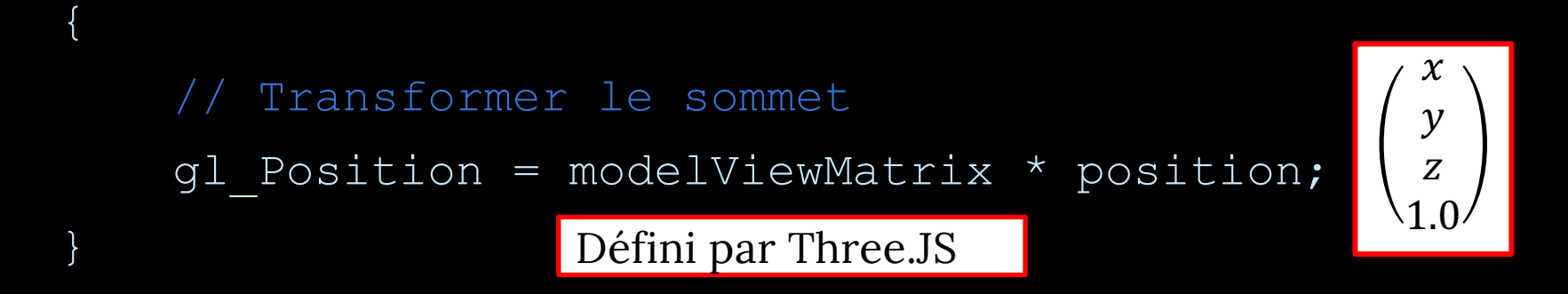

## **FRAGMENT SHADER MINIMAL**

void main()

{

```
// Définir chaque pixel en rouge
```

```
gl FragColor = vec(1.0, 0.0, 0.0, 1.0);
```
void main()

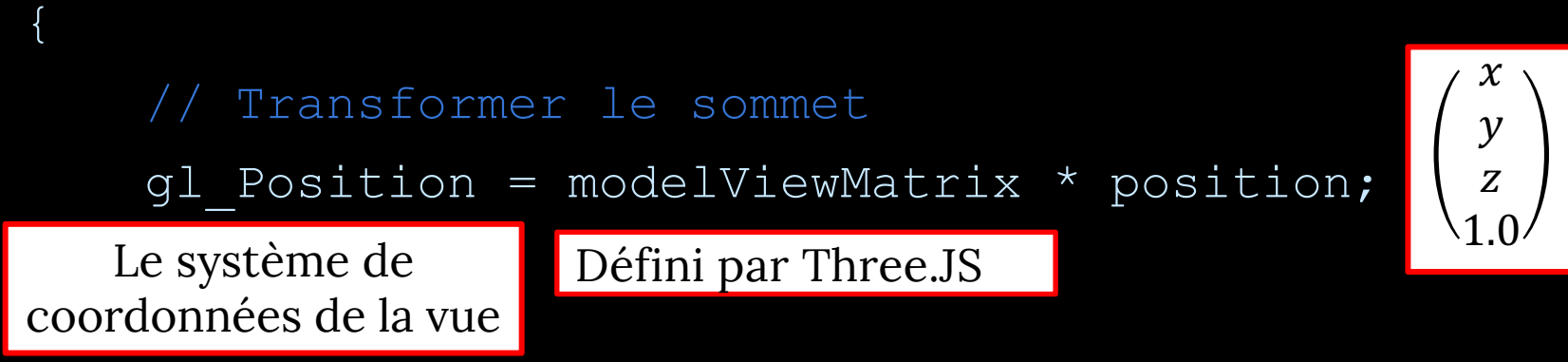

## **FRAGMENT SHADER MINIMAL**

void main()

{

}

// Définir chaque pixel en rouge

```
gl FragColor = vec(1.0, 0.0, 0.0, 1.0);
```
Rouge Vert Bleu Alpha

#### **VERTEX SHADER – EXEMPLE2**

**uniform float** uVertexScale;

**in vec3** vColor;

**out vec3** fColor;

```
void main() {
 gl_Position = vec4(position.x * uVertexScale, position.y, 0.0,1.0); 
 fColor = vColor;
}
```
#### **VERTEX SHADER – EXEMPLE 2 (GLSL 1.0)**

**uniform float** uVertexScale;

**in attribute vec3** vColor;

```
out varying vec3 fColor;
```

```
void main() {
 gl_Position = vec4(position.x * uVertexScale, position.y, 0.0,1.0); 
 fColor = vColor;
```
## **LES CONCEPTS**

#### • uniform

- La même chose pour tous les sommets ou fragments
- varying (out pour vertex shader, in pour fragment shader)
	- Calculé pour chaque sommet, puis interpolé automatiquement pour les fragments
- attribute (in pour vertex shader)
	- N'importe quelle valeur par sommet
	- Disponible uniquement dans Vertex Shader

## **LES CONCEPTS**

• uniform JS + Three.JS → Vertex Shader → Fragment Shader

- La même chose pour tous les sommets ou fragments
- varying Vertex Shader → Fragment Shader
	- Calculé pour chaque sommet, puis interpolé automatiquement pour les fragments
- attribute JS + Three.JS → Vertex Shader
	- N'importe quelle valeur par sommet
	- Disponible uniquement dans Vertex Shader

#### **VERTEX SHADER**

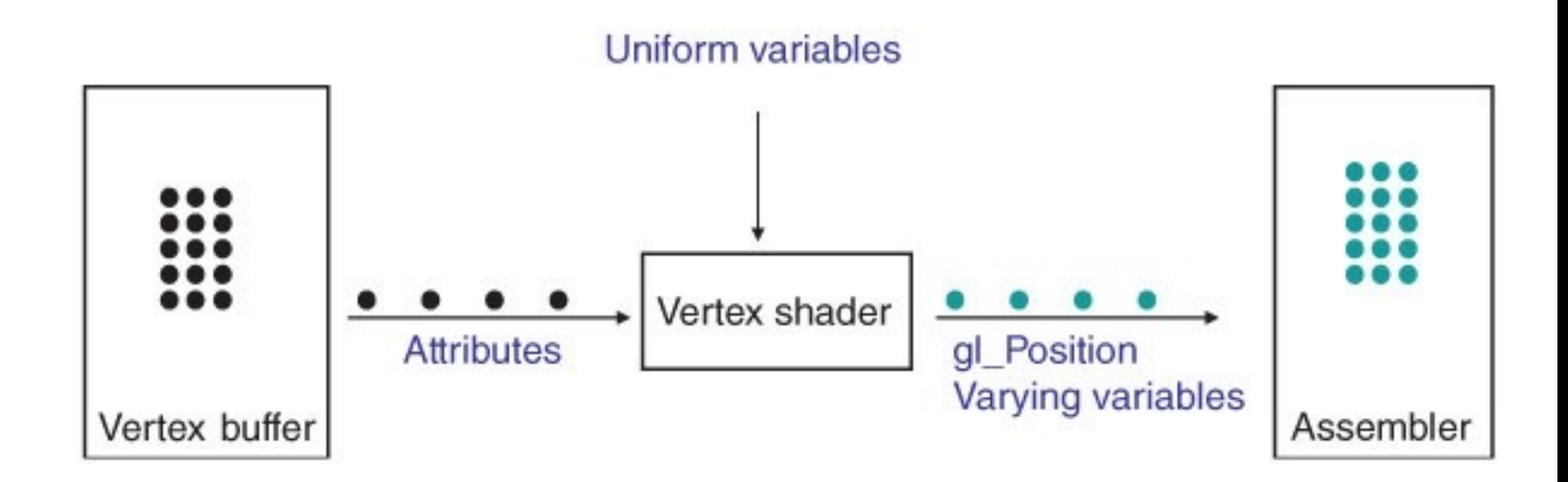

#### **FRAGMENT SHADER**

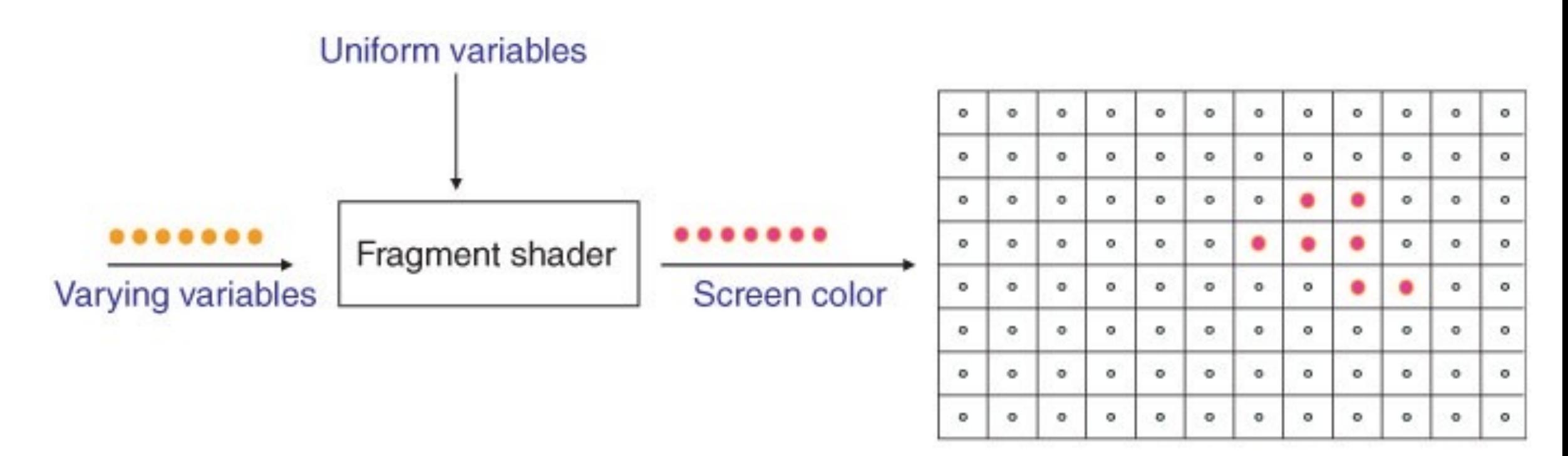

Frame buffer

### **ATTACHING SHADERS**

= **new** THREE.ShaderMaterial({ **var** remoteMaterial remotePosition, remotePosition: uniforms: { },}); //voici le chargement des fichiers de shaders dans shaders[] … remoteMaterial.vertexShader = shaders['glsl/remote.vs.glsl']; remoteMaterial.fragmentShader = shaders['glsl/remote.fs.glsl']; **var** remoteGeometry = **new** THREE.SphereGeometry(1, 32, 32); **var** remote = **new** THREE.Mesh(remoteGeometry, remoteMaterial);

```
scene.add(remote);
```
## **PLUS D'INFORMATION**

https://threejs.org/docs/#api/en/renderers/we https://www.khronos.org/files/webgl/webgl-ref http://www.shaderific.com/glsl/

#### and the state of the team of the team of the state of the state of the state of the state of the state of the state of the state of the state of the state of the state of the state of the state of the state of the state of We use cookies to

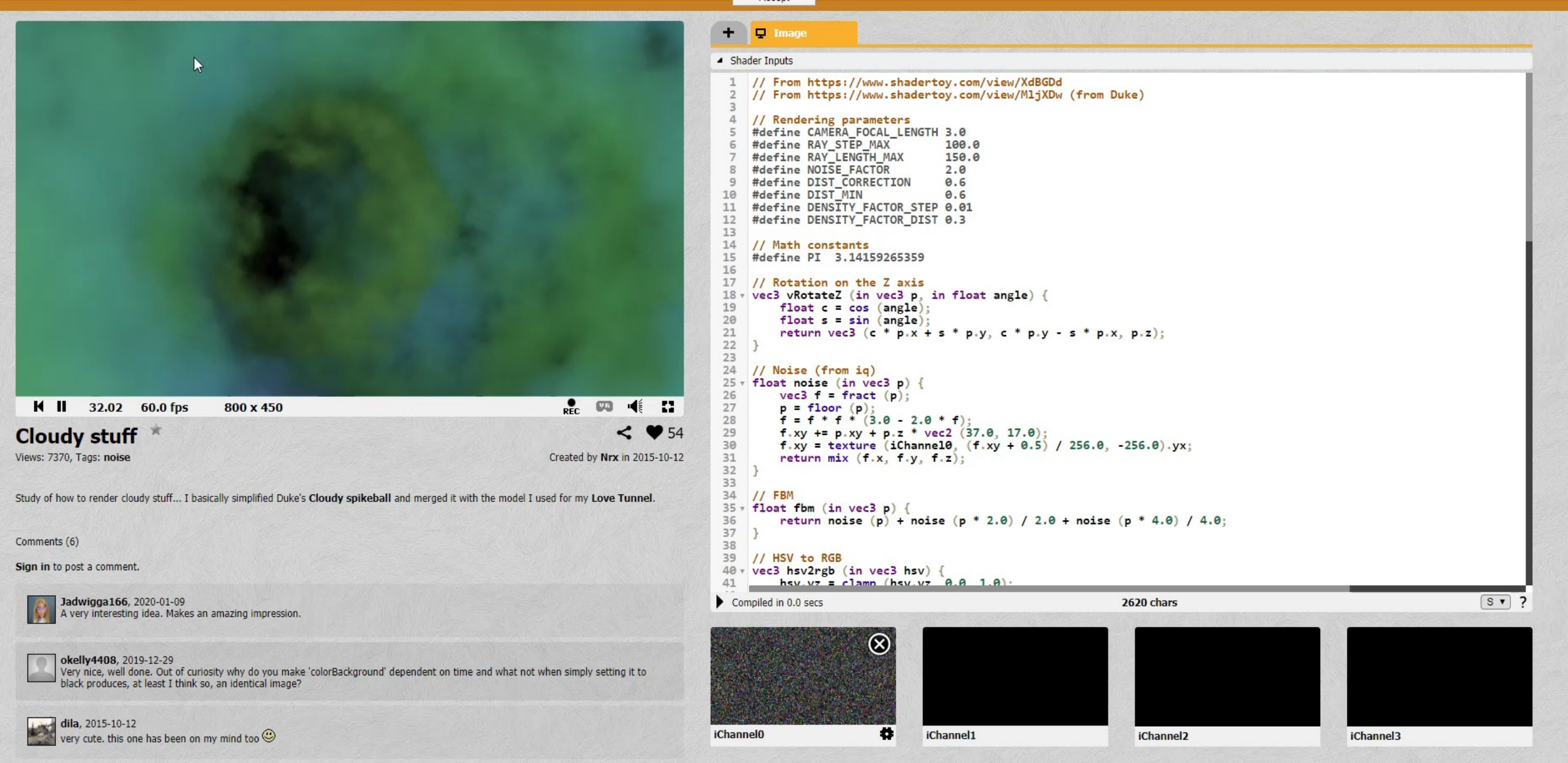

#### **OPENGL RENDERING PIPELINE**

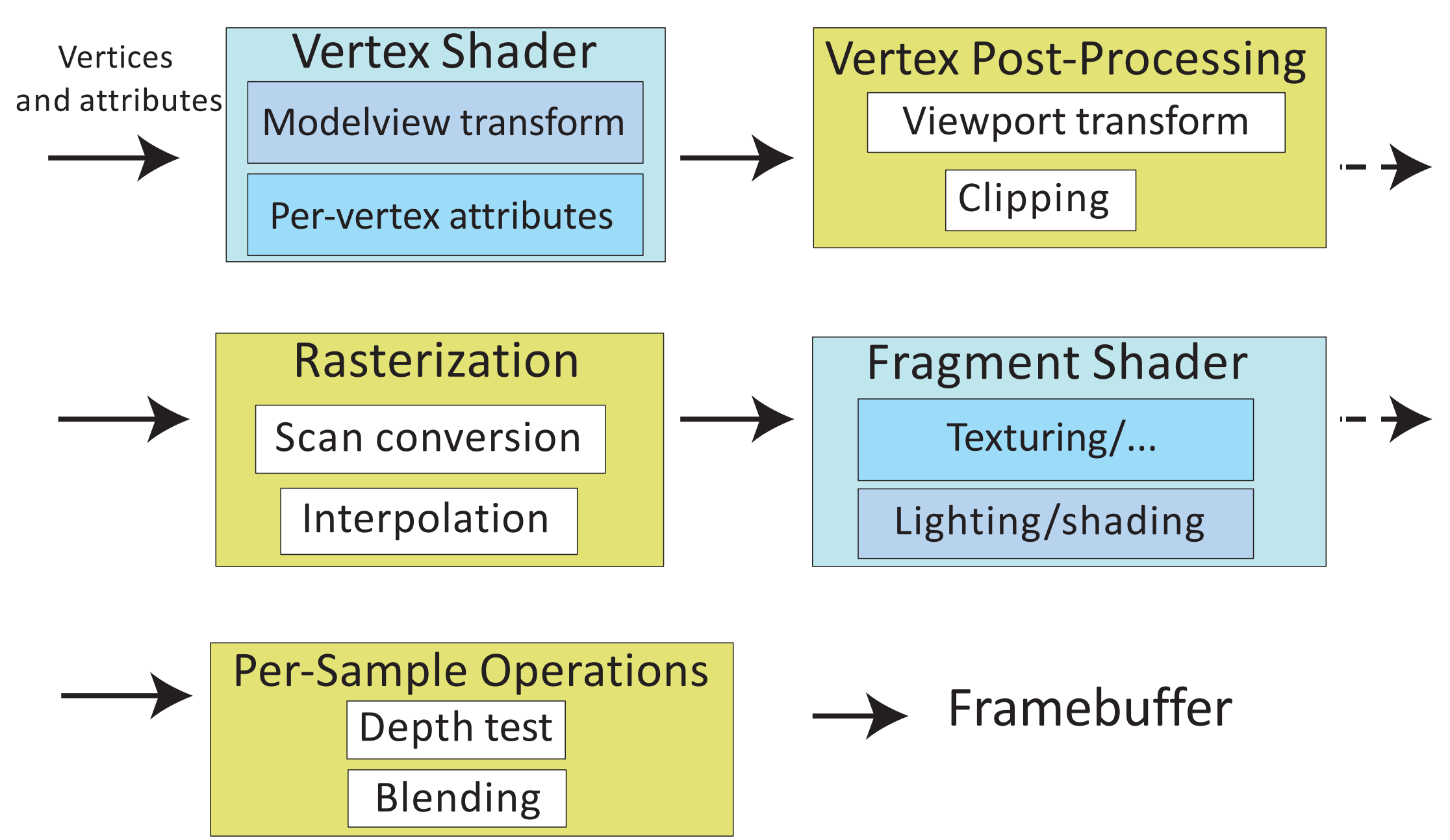